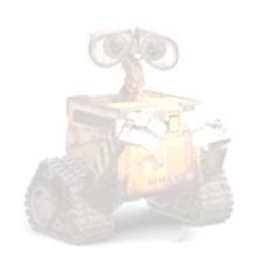

െ

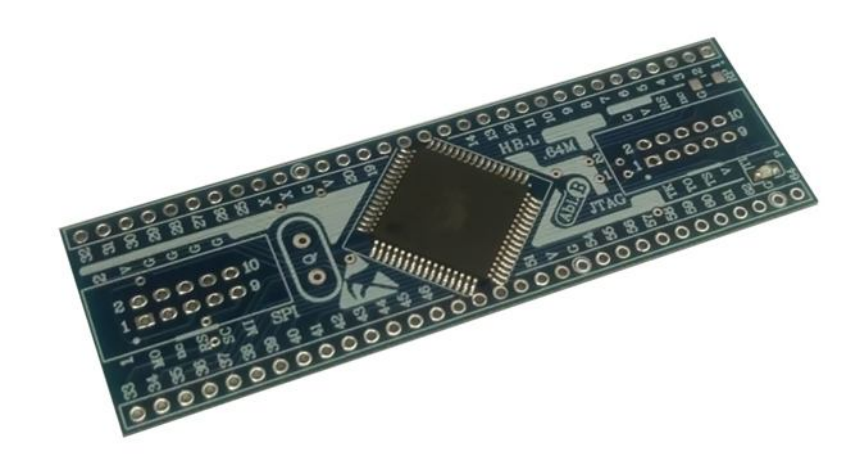

N.

## **راهنماي استفاده از برد توسعه میکروکنترلر AL164ABh**

**(برد توسعه میکروکنترلر، اي تی مگا A.64 طرح L (**

**Wall\_E.Circuit@yahoo.com:ایمیل**

**www.AbiBoard.ir :سایت وب**

**نسخه2.0: (1397.03.25)**

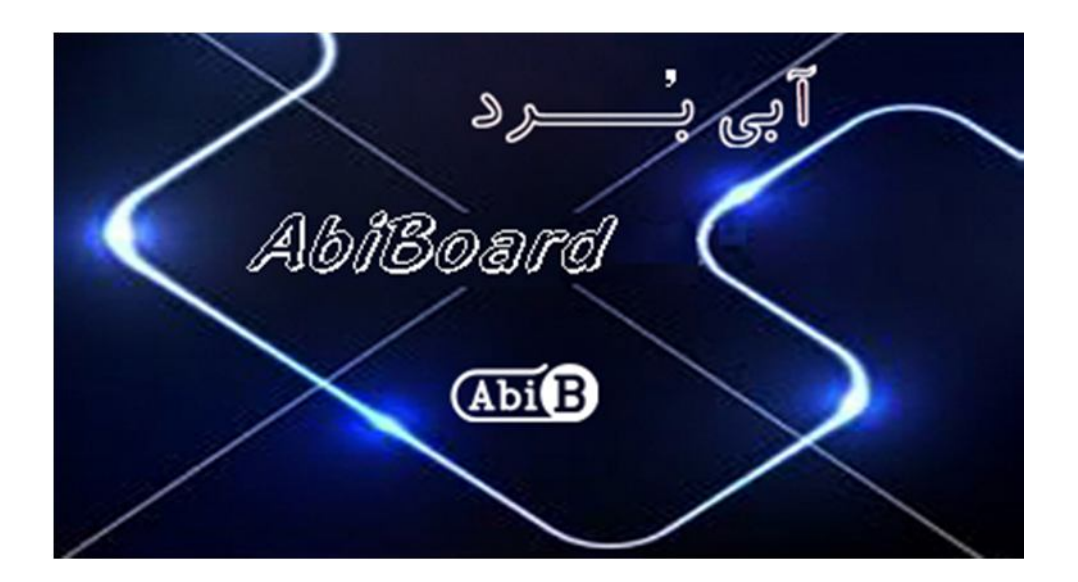

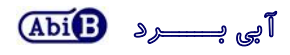

**بسم االله الرحمن الرحیم**

**.1 مقدمه** 

**استفاده از میکروکنترلرها در بسیاري از مدارات الکترونیک کاربرد دارد، بنحوي که توسط این قطعات انجام عملیات و فرامینی از کارها امکان پذیر می شود. اغلب دستگاه ها و مدارات با توجه به انجام عملیاتی مرتب و پی در پی و همچنین کارهایی همانند خواندن مقدار آنالوگ، مقدار دیجیتال و تعداد شمارش ها و همچنین انجام عملیاتی در مواقع خاص و یا در زمان مشخصی نیاز مبرمی به میکروکنترلرها دارند، حال چه بهتر که این میکروکنترلرها داراي حافظه و امکانت بیشتري باشد. برد توسعه میکروکنترلر مدل AL164ABh یک برد جهت استفاده از میکروکنترلر A64Atmega بصورت دیپ دو طرفه می باشد. برد توسعه یک روش ساده و آسان براي استفاده از میکروکنترلر A64Atmega را بر روي دیگر مدارات مهیا می سازد.**

برد توسعه دارای دو ردیف سوراخ با قابلیت نصب پین هدر 1 ردیفه 2.54 میلی متر می باشد. همچنین پین های مربوط به کانکتور **پروگرام SPI و JTAG بر روي برد توسعه جهت نصب کانکتور 10 پین 2.54 میلی متر مهیا شده است. یک عدد LED بر روي برد وضعیت تغذیه را نمایش می دهد.** 

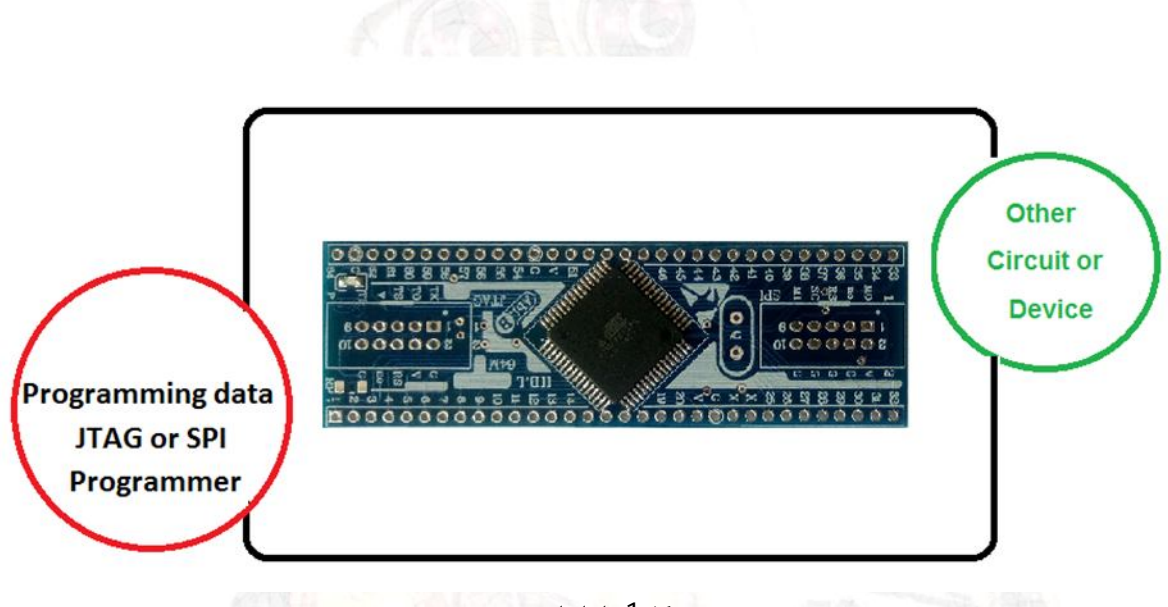

شکل:1 راه اندازي برد توسعه

**.2 جزئیات برد توسعه در جدول زیر آمده است:** 

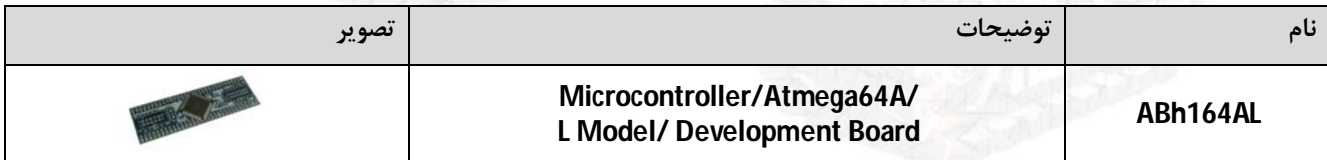

- **.3 کاربردها**
- **یک برد توسعه آي سی A64ATmega به یک قطعه دیپ دو طرفه**
- **یک برد توسعه آي سی میکروکنترلر براي دیگر مدارات و تجهیزات**

## **.4 ویژگی ها**

- **مهیا سازي یک برد توسعه آي سی A64ATmega به یک قطعه دیپ دو طرفه**
- **مهیا سازي 64 پین از آي سی میکروکنترلر A64ATmega براي استفاده کاربر**
- **داراي قابلیت نصب کانکتور 10 پین 2.54 میلی متر براي استفاده از رابط JTAG**
	- **داراي قابلیت نصب کانکتور 10 پین 2.54 میلی متر براي استفاده از رابط SPI**
		- **داراي دو عدد خازن PF22 براي کریستال خارجی**
			- **داراي قابلیت نصب کریستال خارجی** 
				- **داراي یک عدد نمایشگر تغذیه**
			- **داراي خازن و قطعات نویزگیر سیگنال و تغذیه**
- **داراي طراحی مهندسPCB جهت حذف نویز و استفاده از فیبر فایبر متالیزه، چاپ سلدر و چاپ راهنما**
	- **داراي ابعاد کوچک mm26.17 \* mm82.55**

## **.5 کانکتور و جزئیات مکانیکی برد توسعه AL164ABh**

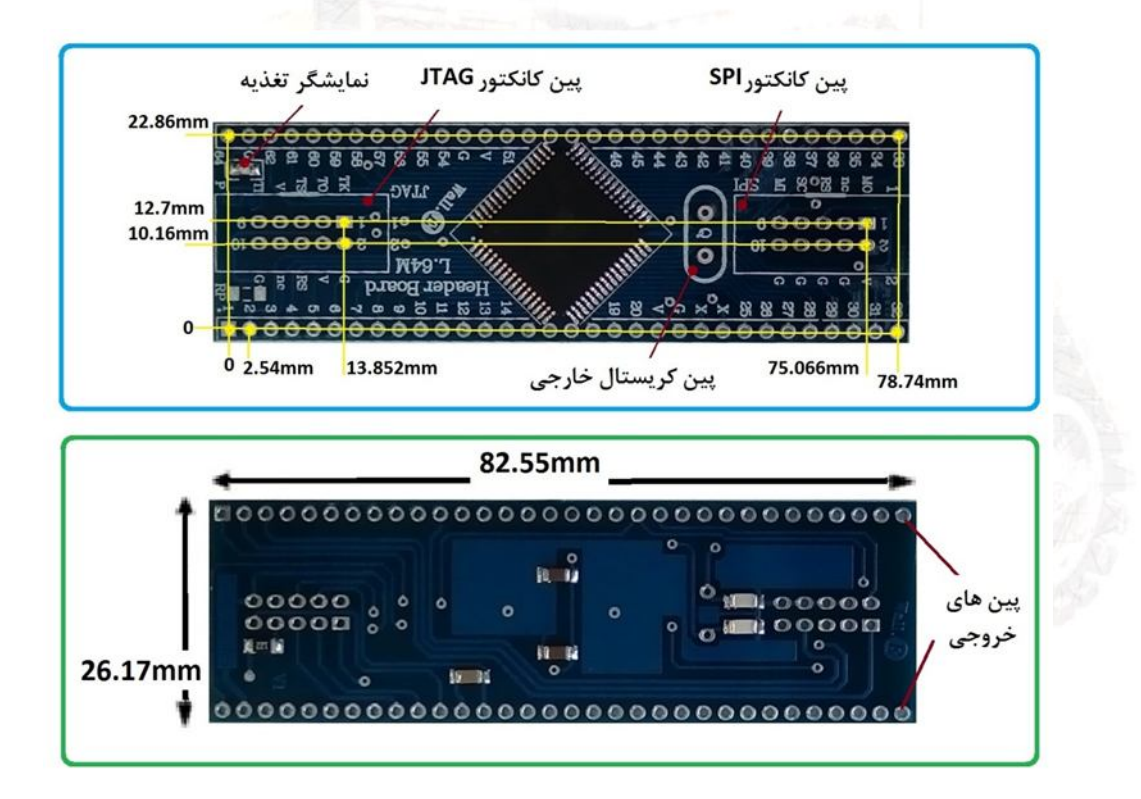

![](_page_2_Picture_19.jpeg)

**.6 جدول توضیح سیگنال هاي پروگرامر برد توسعه AL164ABh**

جهت فعال سازی اولیه و انجام عملیات توسط میکروکنترلرها نیاز به پروگرام کردن این ای سی ها می باشد. خانواده های AVR اغلب می توانند به دو صورت SPI و یا JTAG برنامه ریزی و پروگرام شوند، که در هر پروگرام پین های خاصی از آی سی مورد **استفاده قرار خواهد گرفت. در این برد توسعه دو دسته پین جهت پروگرام آي سی براي پروگرام بصورت JTAG و یا بصورت SPI در نظر گرفته شده است که در جدول زیر آمده است:**

![](_page_3_Picture_455.jpeg)

- **محدوده ولتاژ عملکرد اي سی بر طبق دیتاشیت حداقل 2.7 ولت تا ماکزیمم 5.5 ولت و از نوع کاملا رگوله شده است. (پیشنهاد می شود در مینیمم ولتاژ و ماکزیمم ولتاژ استفاده نشود.)(بهترین ولتاژ 5 ولت است)**
	- **سیگنال تغذیه در هیچ صورتی نباید و نباید معکوس و یا خارج از محدوده آن اعمال گردد.**
- **کریستال خارجی مورد استفاده می تواند حداکثر 16 مگا هرتز باشد. جهت استفاده در حداکثر سرعت نیاز به مطالعه دیتاشیت آي سی می باشد. (کریستال با فاصله 1 میلی متري از سطح برد نصب گردد). (کریستال خارجی همراه برد توسعه نبوده و در صورت نیاز باید تهیه گردد )**
- **پروگرام برد توسعه می تواند به دو صورت SPI و JTAG انجام گیرد.(در هر حالت تنها باید یک نوع پروگرامر به برد توسعه متصل گردد). (در هنگام پروگرام بصورت SPI، پایه PEN از آي سی در دیتاشیت مطالعه گردد). (کانکتور JTAG و SPI بر روي برد توسعه لحیم نشده و در صورت نیاز باید تهیه و نصب گردد)**
- **در هنگام پروگرام، تغذیه برد توسعه می تواند توسط پروگرامر و یا توسط منبع تغذیه خارجی تامین گردد. (این دو نباید همزمان اعمال گردد)**
	- **شماره پین هاي برد توسعه همانند شماره پین هاي دیتاشیت آي سی شماره گذاري شده است.**
- **زمین میکروکنترلر با نام G و تغذیه آن با نام V بر روي برد توسعه مشخص شده است. (دو پین X از برد توسعه نیز همان پایه هاي کریستال خارجی آي سی می باشد.)**

![](_page_4_Picture_1.jpeg)

**.7 راه اندازي برد توسعه AL164ABh**

**برد توسعه می تواند از طریق رابط JTAG ویا از طریق رابط SPI برنامه ریزي شود. این در صورتی است که رابط اس پی آي ساده تر بوده و برنامه ریزي سریع تر انجام می گیرد، اما رابط جی تگ امکان خطایابی را در حین اجراي برنامه می تواند به کاربر نمایش دهد. در هنگام برنامه ریزي تغذیه برد توسعه می تواند توسط پروگرامر و یا توسط یک منبع تغذیه خارجی تامین شود. اگر پروگرامر امکان تغذیه کردن بردتوسعه را داشته باشد بدلیل راحتی کار این روش پیشنهاد می شود. آي سی هاي میکروکنترلر نیاز به کلاك ساعت دارند که این کلاك می تواند توسط کریستال داخلی خود میکروکنترلر و یا توسط کریستال خارجی کاربر تامین شود.** 

- **پین هدر پایه هاي 1 تا 64 از برد توسعه لحیم شود. (دو عدد پین هدر 1\*32 با فاصله پین 2.54 میلی متر. بسته به نیاز کاربر می تواند از نوع Male ویا Female باشد)**
- **کانکتورپروگرامر از برد توسعه لحیم شود. (سوکت IDC نوع 2\*5 با فاصله پین 2.54 میلی متر) (با توجه به نوع پروگرامر می تواند دسته پین مربوط به SPI و یا مربوط به JTAG لحیم شود.)**
- **پروگرامر مربوطه به برد توسعه متصل شود. (در صورتی که پروگرامر امکان تغذیه کردن برد توسعه را ندارد، ابتدا منبع تغذیه مناسب به یکی از پا یه هاي V و G از برد توسعه متصل گردد)**
	- **برنامه نوشته شده توسط نرم افزار پروگرامر بر روي برد توسعه پروگرام شود.**
	- **- نصب کریستال با توجه به انتخاب کاربر انجام می گیرد. (استفاده از کریستال داخلی میکروکنترلر ساده تر است)**
		- **- براي پروگرام بصورت SPI پایه PEN از آي سی در دیتاشیت مطالعه گردد**
- **-** *براي لحیم کردن قطعات مورد نیاز بر روي برد باید از هویه کاملا تمیز و سیم لحیم مر غوب استفاده شود. براي تمیز شدن نوك هویه از کمی روغن لحیم و یک دستمال نرم استفاده شود. از زدن روغن بر روي برد خودداري شود. در نهایت برد با کمی مایع تمیز کننده نظافت شود*
	- **.8 نسخه قبلی برد توسعه:**

**برد توسعه AL164ABh در نسخه هاي قبل بدون تغییر و با نام LSJ-A64HB ارائه شده است.** 

- **- محصول نهایی شامل یک عدد برد توسعه AL164ABh می باشد.**
- **- جهت راه اندازي اولیه، نیاز به تهیه منبع تغذیه، پروگرامر، کانکتور و پین هدر می باشد.** 
	- **- براي کارایی بیشتر نیاز به تهیه کریستال خارجی می باشد.**

![](_page_4_Picture_17.jpeg)